# Google Ads Connector

Last Modified on 03/11/2024 4:10 am EDT

The Google Ads connector is available in the general hub.

### **Authentication Prerequisites**

The Google Ads connector uses the OAuth 2.0 authentication workflow. Before you can authenticate an instance of the Google Ads connector, you need the credentials on the parameters required for authentication.

#### **Required Authentication Parameters**

You can authenticate a connector instance using the UI or via API calls. For detailed information on how to authenticate an instance, see our related documentation:

- [Authenticate](http://help.openconnectors.ext.hana.ondemand.com/home/authenticate-an-element-instance-ui) a Connector Instance (UI)
- [Authenticate](http://help.openconnectors.ext.hana.ondemand.com/home/authenticate-instance-api) a Connector Instance (API)

To authenticate an instance of the Google Ads connector, you will need the following parameters:

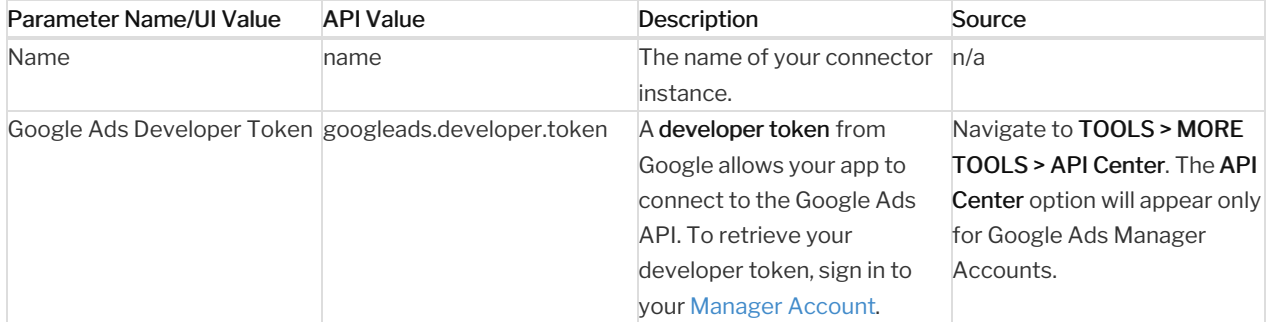

# Sample Configuration JSON

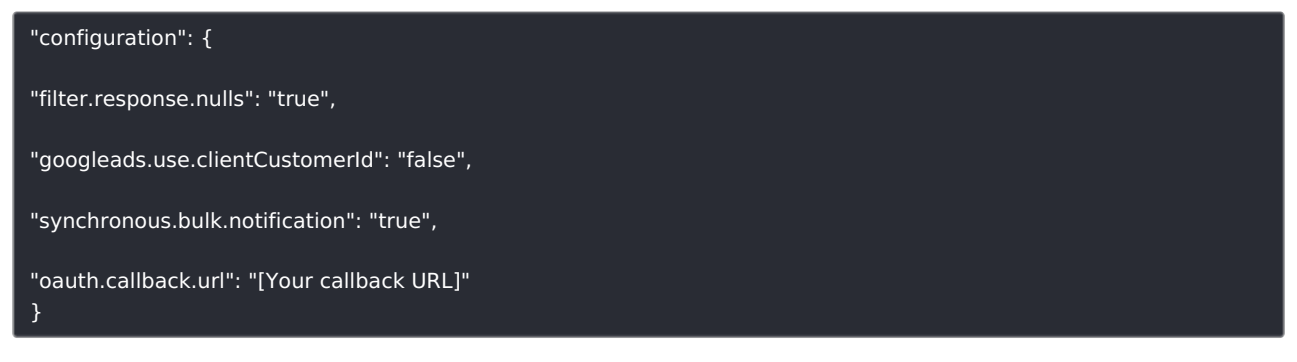

## **Connector Fact Sheet and Reference**

## Authentication and Configuration Parameters

To see all authentication parameters for a connector, follow these steps:

- 1. Sign in to SAP Open Connectors and navigate to Connectors.
- 2. Hover over the card for the a connector, and then click My Resources.
- 3. In the top navigation toolbar, click Setup.
- 4. From the Setup page, you can view a complete list of the connector's authentication and configuration parameters.

# Queryable Endpoints

You can use OCNQL to query the following endpoints of the Google Ads connector:

- GET /ad-group-ads
- GET /ad-groups
- GET /bidding-strategies
- GET /campaign-budgets
- GET /campaign-criterions
- GET /campaigns
- GET /geo-target-constants
- GET /geographic-views
- GET /labels
- GET /location-views

#### **API Documentation**

The API Documentation for Google Ads can be found [here](https://api.sap.com/api/googleads/overview).

#### **Provider Documentation**

- Google Ads Provider [Documentation](https://api.sap.com/api/googleads/overview)
- Google Ads API [Support](https://developers.google.com/google-ads/api/support)